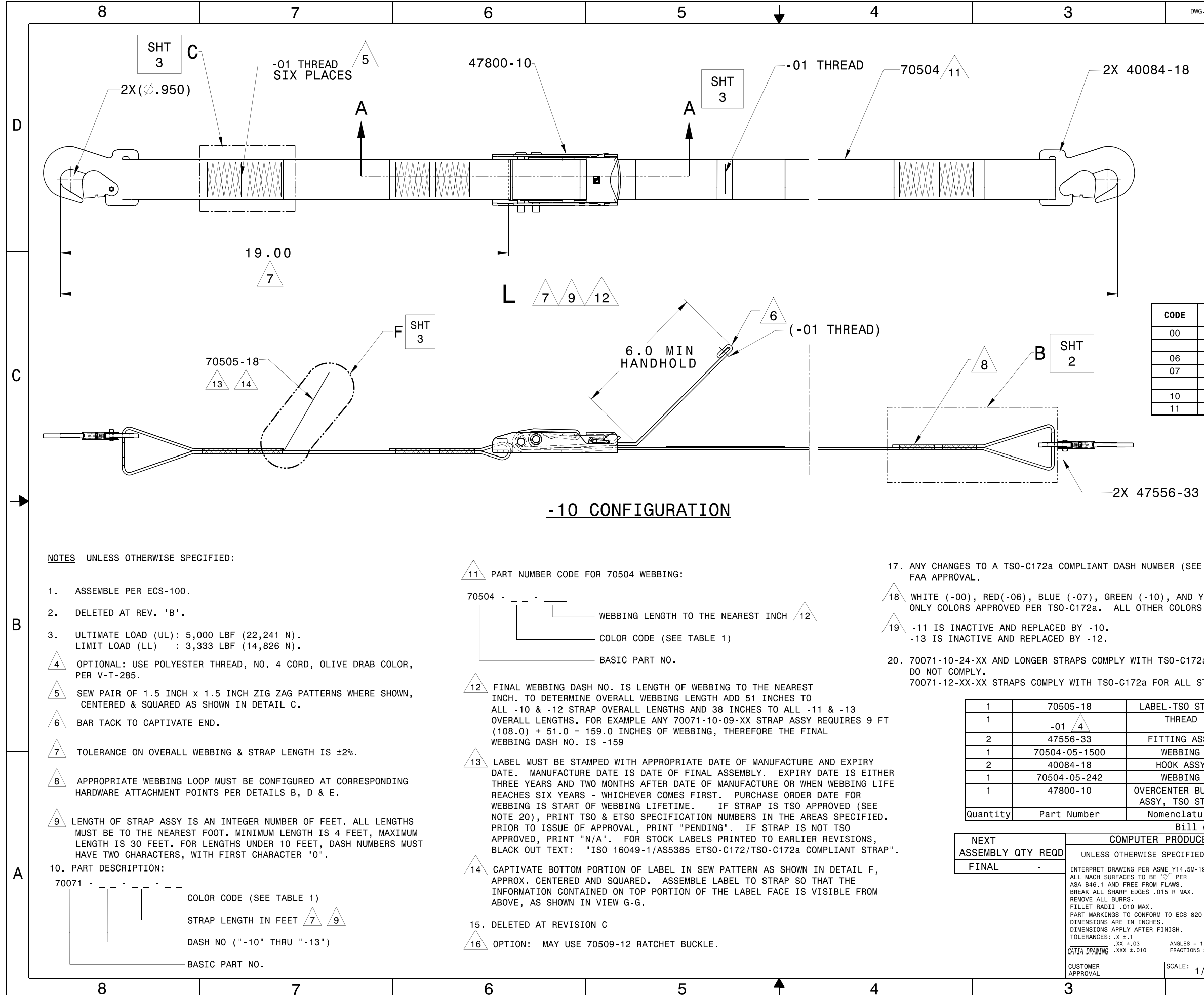

REFER TO "DocCtrlCopies" FOR LATEST REVISION

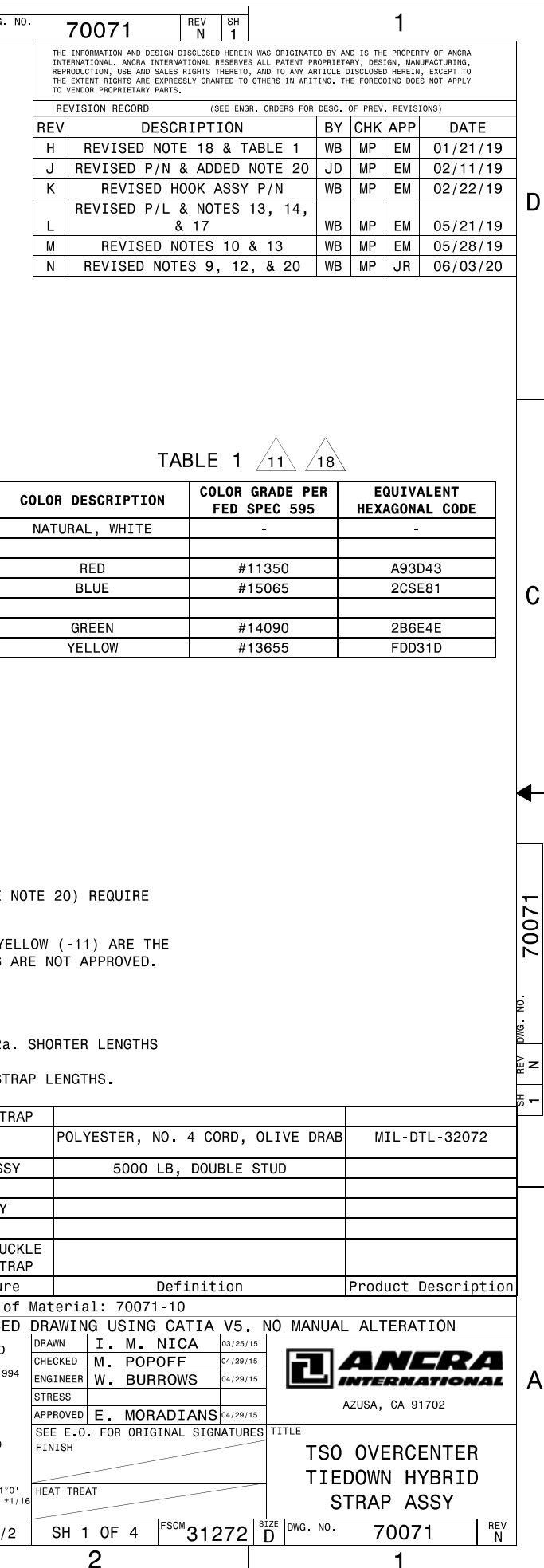

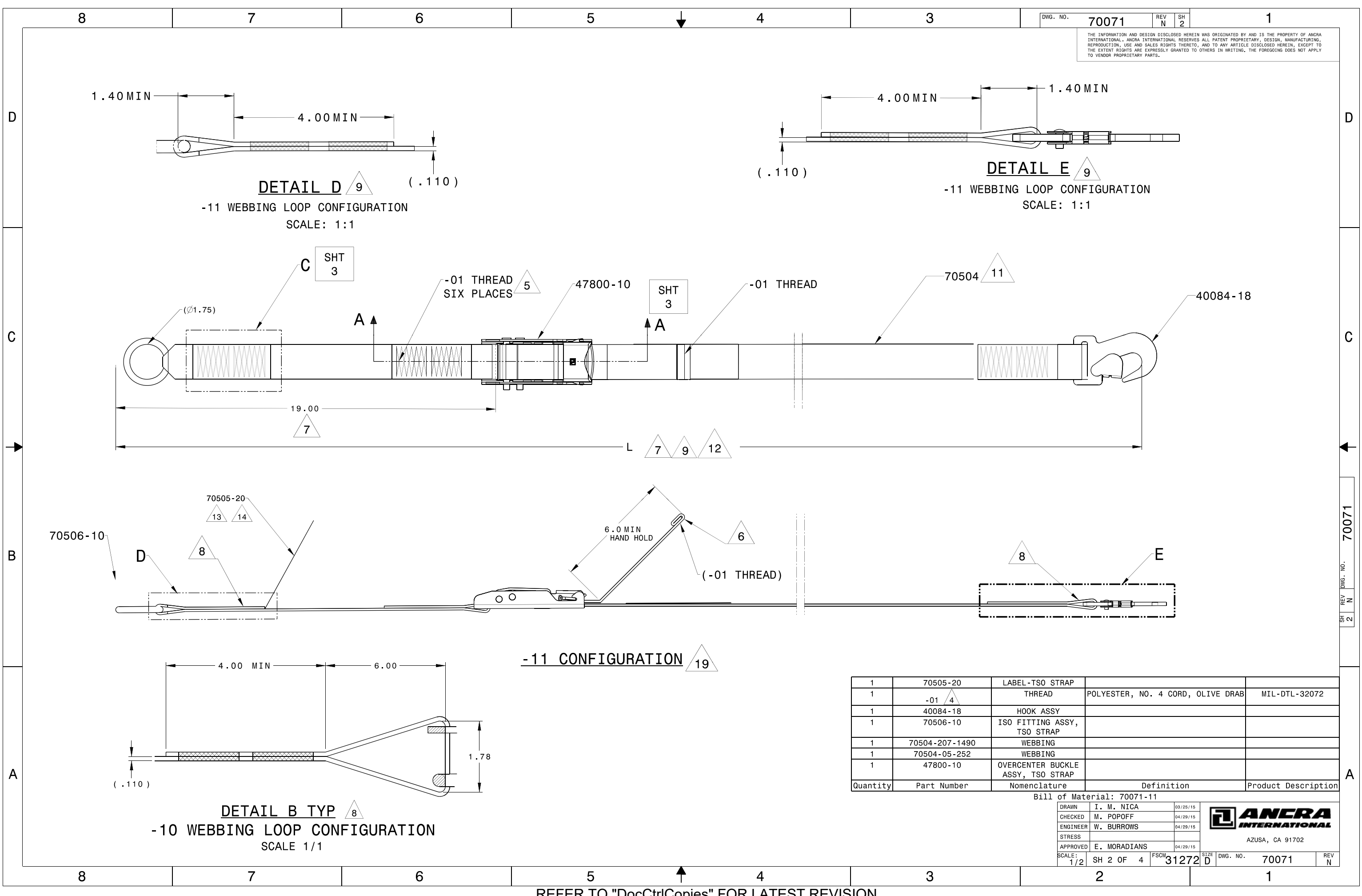

REFER TO "DocCtrlCopies" FOR LATEST REVISION

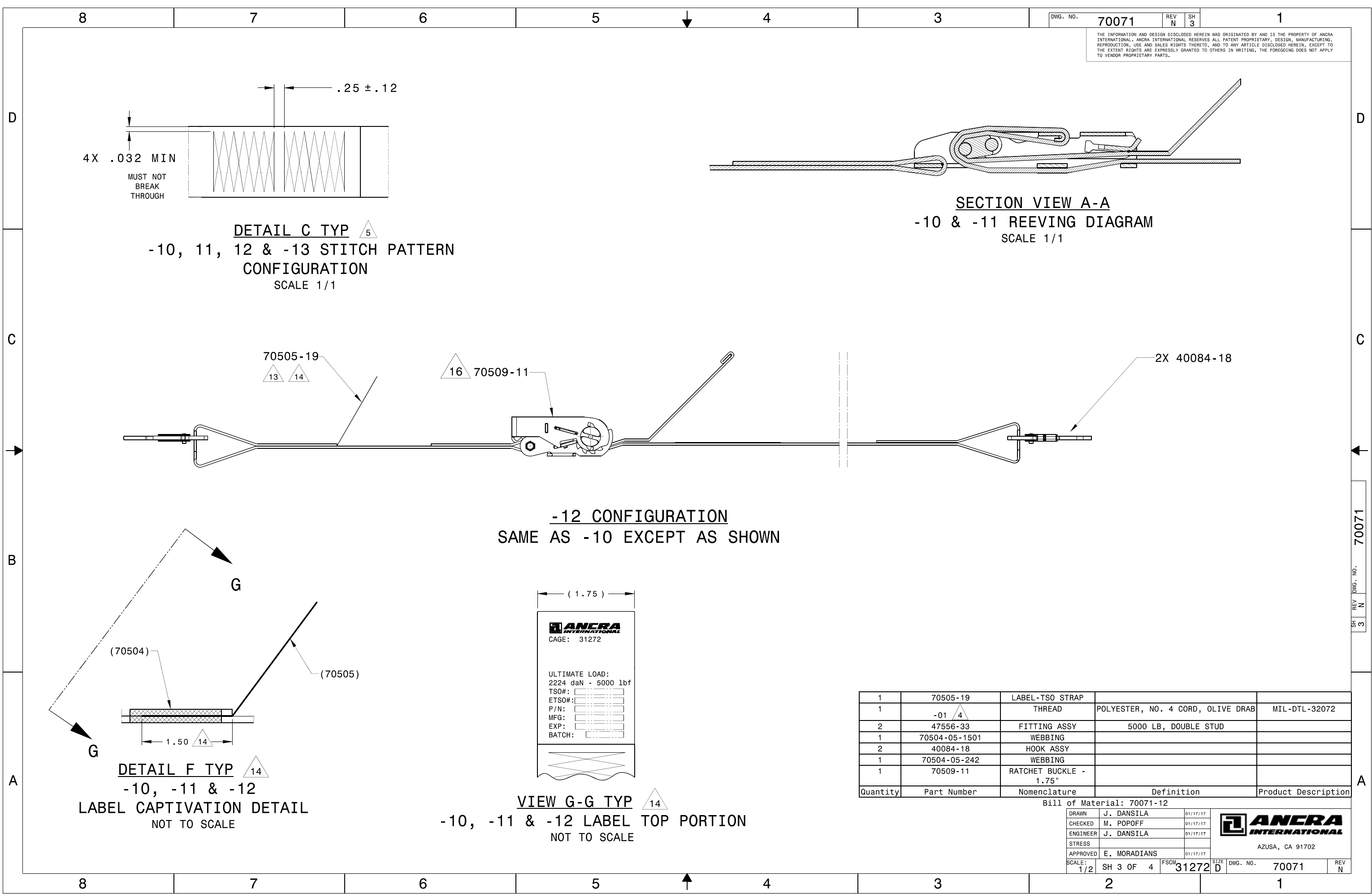

REFER TO "DocCtrlCopies" FOR LATEST REVISION

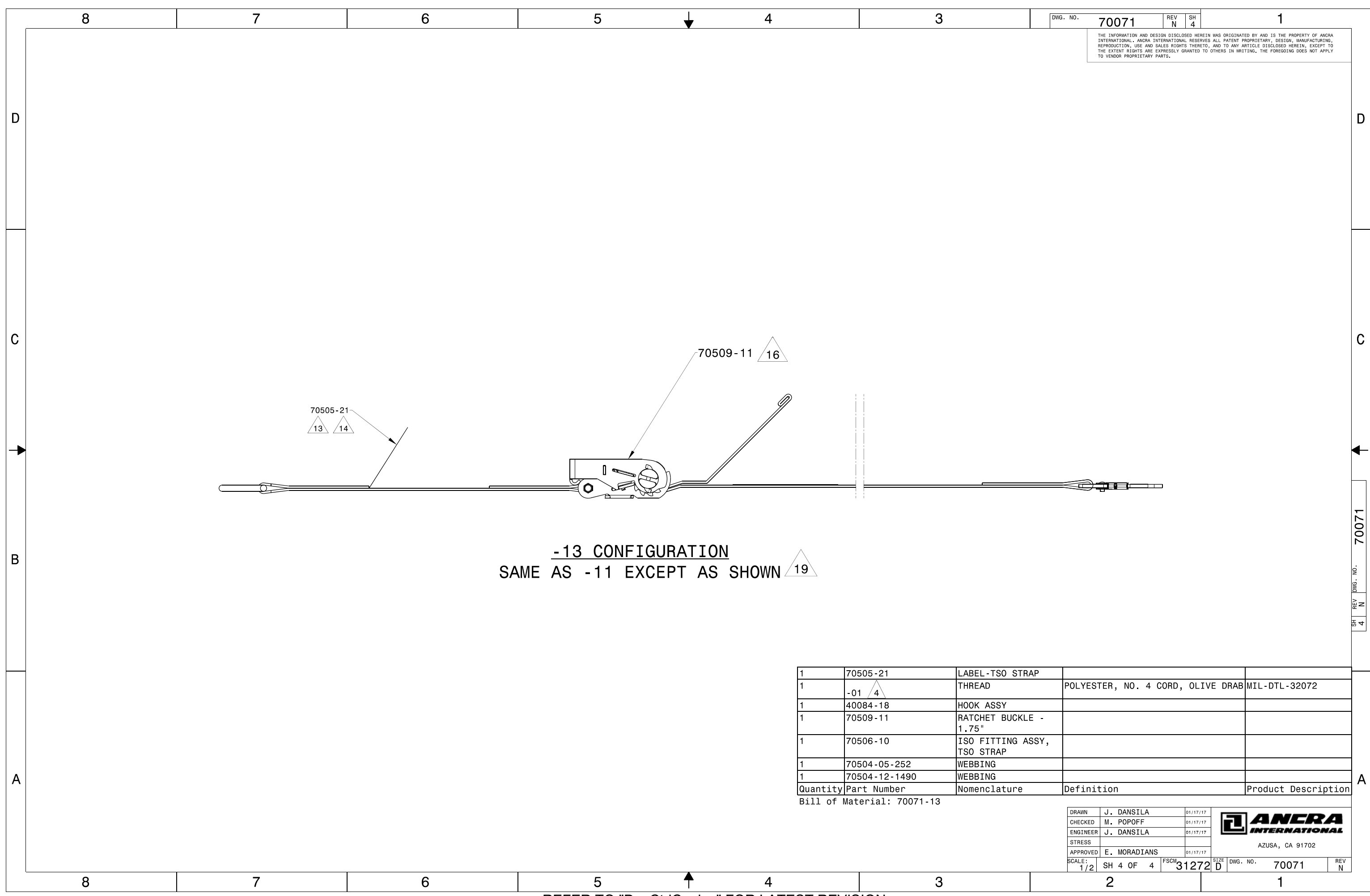

REFER TO "DocCtrlCopies" FOR LATEST REVISION